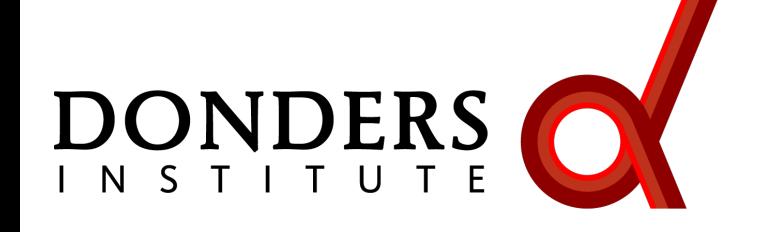

**Radboud University** 

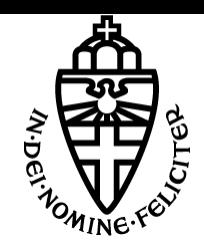

## **Open Science with FAIR data and the Brain Imaging Data Structure (BIDS)**

### Robert Oostenveld

*Donders Institute, Radboud University, Nijmegen, NL NatMEG, Karolinska Institute, Stockholm, SE*

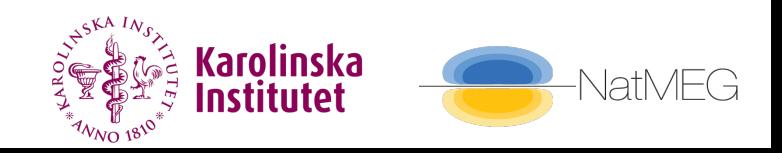

### Open Science

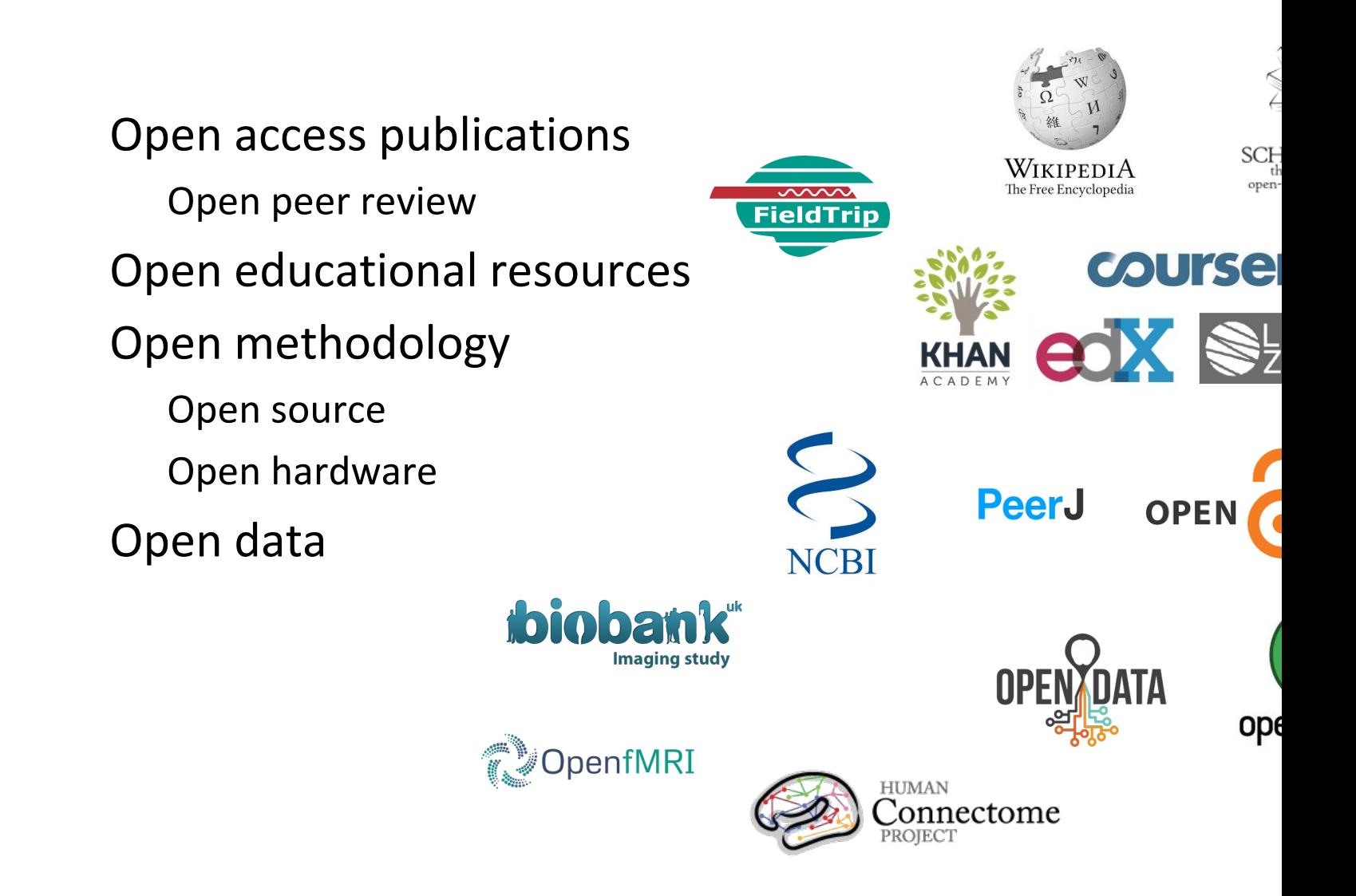

Making science open = making science better

More efficient and impact – beneficial for you Higher quality – beneficial for everyone

Pre-registration

Data management plans (think ahead)

Using shared data, sharing your own data

Computational reproducibility

Conceptual replicability

Disclosing all details (code and data)

Open Access publications

### Open Data

 $E_{\text{indable}}$   $A_{\text{ccessible}}$   $\vert_{\text{nteroperable}}$ 

### Findable

*Make your data available on repository with a persistent identifier (DOI, handle) and metadata*

Accessible

*Be explicit about data usage terms (agreement with downloader)*

Interoperable

*Make your data human and machine readable, e.g. BIDS*

Reusable

*Make sure you document enough details, e.g. "data descriptor" paper this can be cited, along with citing our data -> measurable impact!*

### Brain Imaging Data Structure

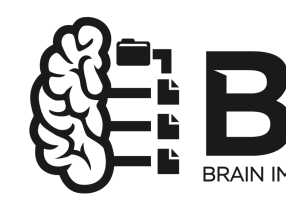

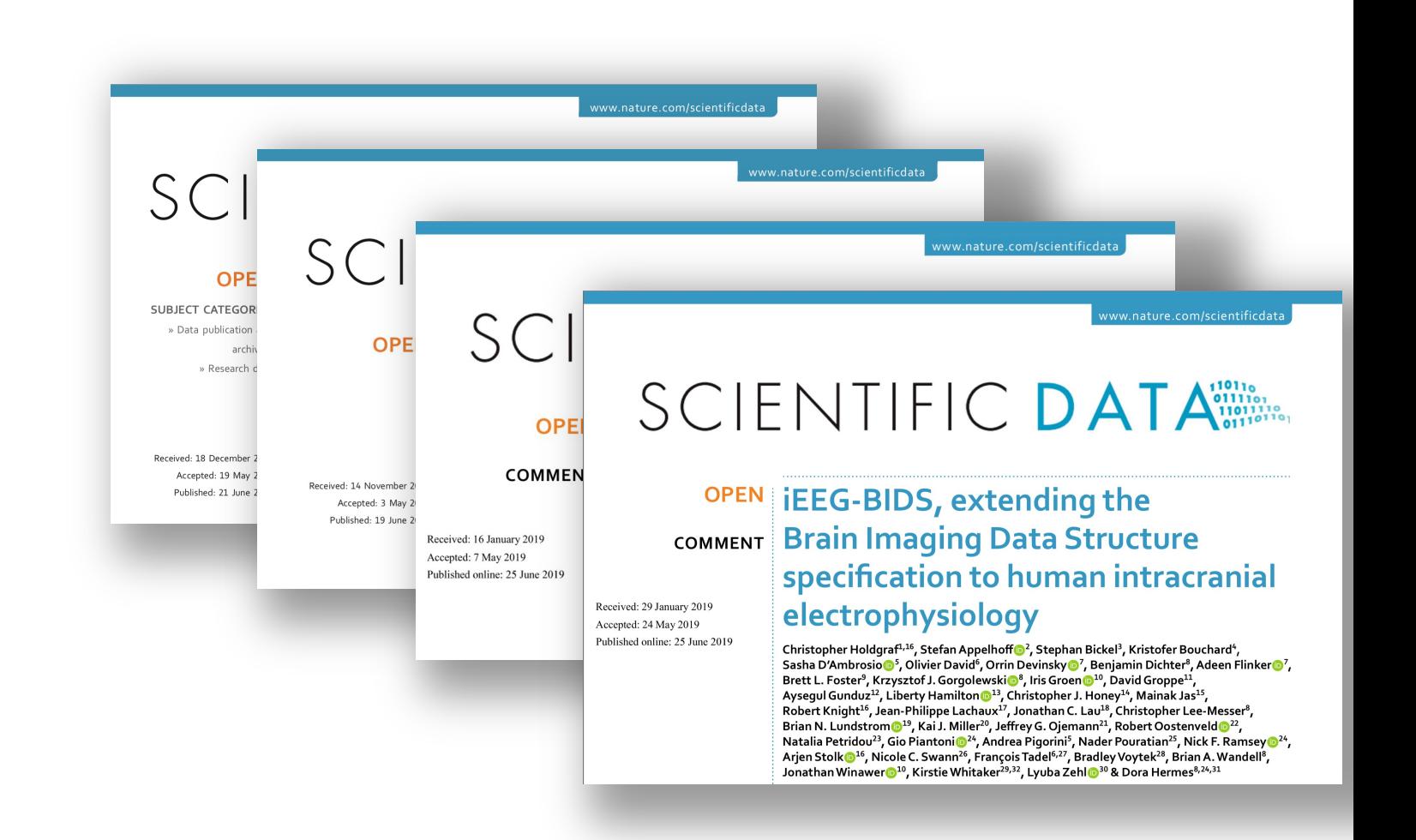

#### http://bids.neu

### What is is?

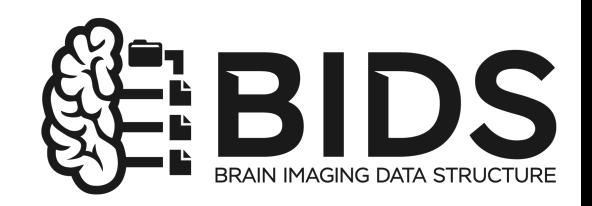

### BIDS is a way to organize your existing raw data To improve consistent and complete documentation To facilitate re-use by your future self and others

### BIDS is not

- A new file format
- A search engine
- A data sharing platform

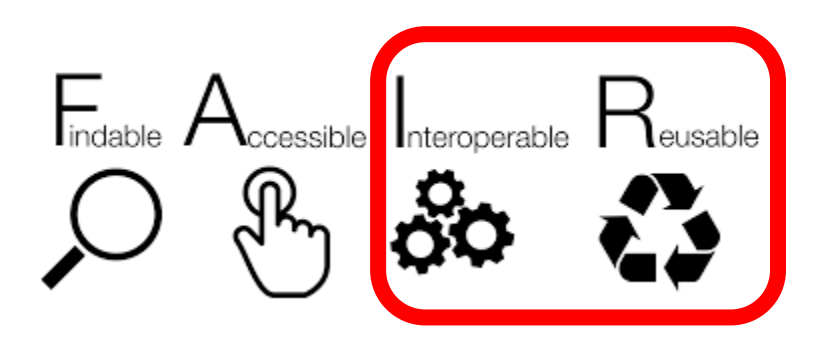

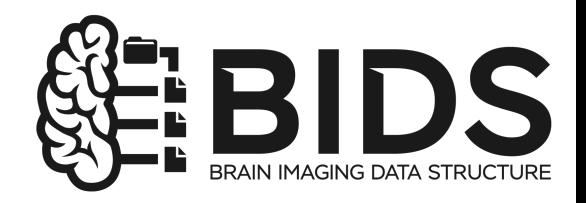

# BIDS for MRI, MEG, EEG, iEEG ...<br>in future also for motion capture, eye-tracker, etc.

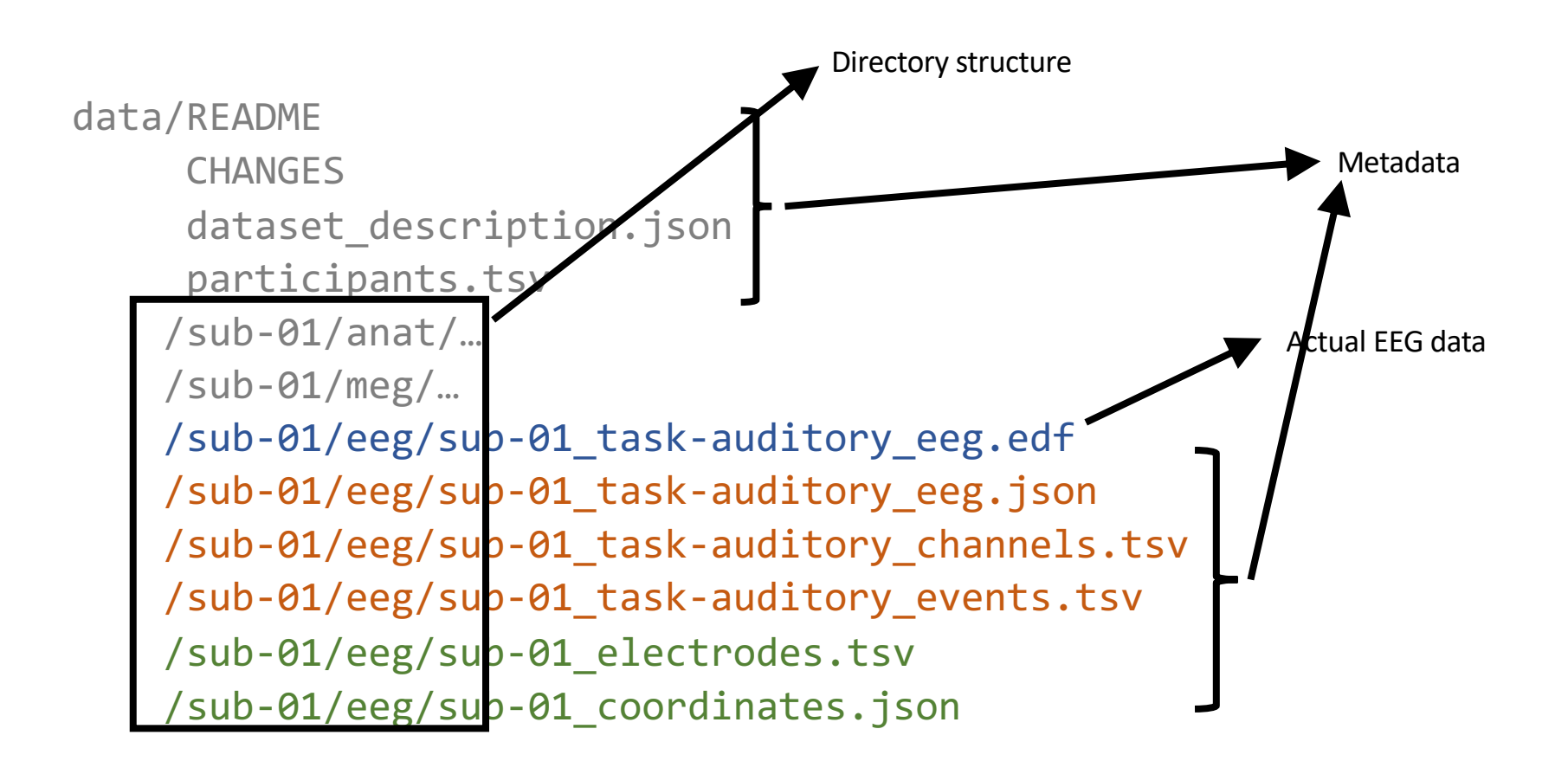

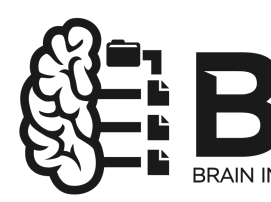

## BIDS sidecar files for metadata

see also https://github.com/bids-standard/bids-examples

#### 1) represent otherwise missing data

2) make it easier to query/search

#### As example for EEG:

participants.tsv and json \_sessions.tsv and json \_scans.tsv and json

#### \_eeg.json

\_channels.tsv and json \_electrodes.tsv and json \_coordinates.json

\_photos.jpg

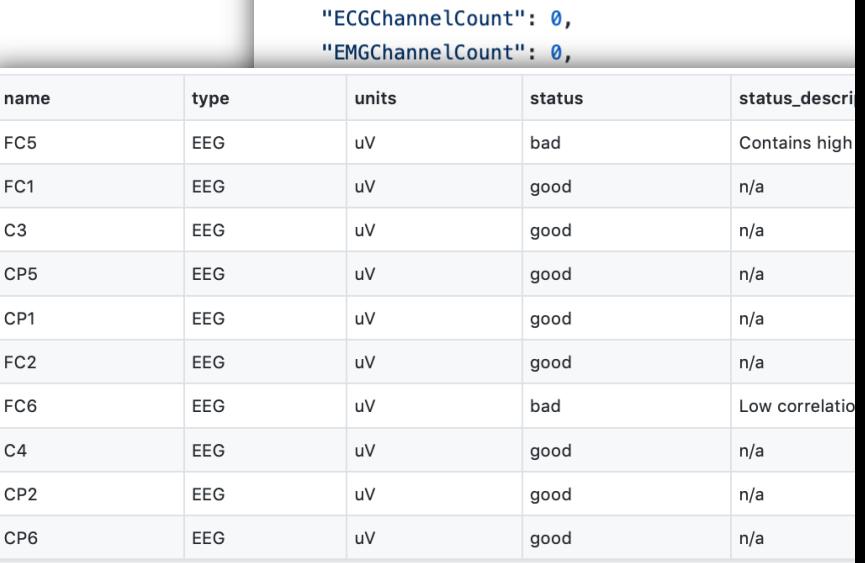

"TaskName": "matchingpennies",

"Manufacturer": "Brain Products",

"SamplingFrequency": 5000,

"EEGChannelCount": 10, "EOGChannelCount": 0,

"TaskDescription": "The task is emulating a

"CapManufacturersModelName": "actiCAP 64Ch S

"ManufacturersModelName": "BrainAmp DC", "CapManufacturer": "Brain Products",

 $\{$ 

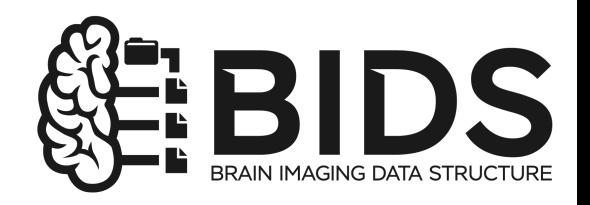

## BIDS conceptual principles

Data and metadata should be organized in a human- and machinereadable format

Reuse existing data and metadata standards where possible NIFTI, EDF, NWB DICOM, CogPo, SI units

Metadata should be human-readable, hence TSV and JSON

Focus on the most common solutions, not the edge cases

One BIDS specification, not separate ones, hence consistent definitions and use of terms across modalities

Semantic versioning (version x.y.z), hence backwards incompatible changes must wait until version 2.0

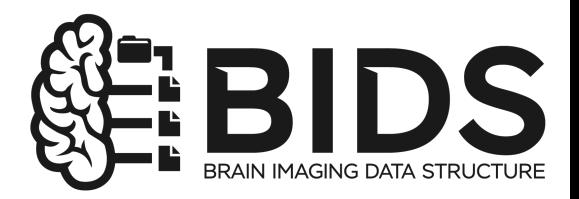

## BIDS technical principles

File naming with some redundance

Inheritence of metadata

"Source data" -> "raw data" -> "derived data"

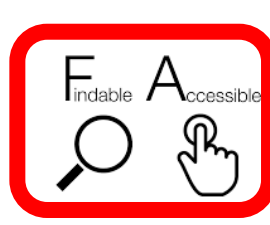

### BI[DS is not a search engine](https://datasetsearch.research.google.com/) bu[t it standardizes the me](https://www.datalad.org/)tadata

Generic search engines (i.e., web crawlers) will not use BIDS meta and structure

Domain specific search engines might use it

https://search.datacite.org https://datasetsearch.research.google.com https://www.datalad.org

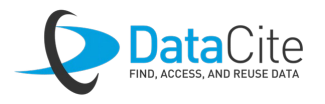

**Google**<br>Dataset Search<sub>Beta</sub>

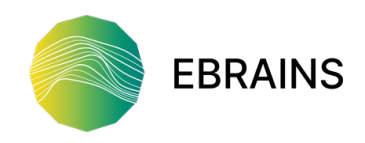

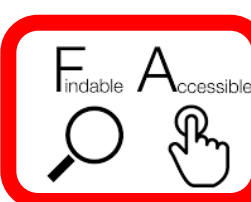

## BI[DS is not](https://dataverse.nl/) a data sharing [platfor](https://osf.io/)m

So where to share?

#### Institutional repository

Donders https://data.donders.ru.nl Radboud University http://data.ru.nl In the UK Oxford, Cambridge, Edinburg …

#### National repository (in NL)

https://easy.dans.knaw.nl https://dataverse.nl https://data.4tu.nl

#### Domain specific repository

https://nemar.org for EEG etc. https://openneuro.org for all sorts https://ebrains.eu for GDPR

#### General repository

https://zenodo.org https://dataverse.harvard.edu https://osf.io

#### Commercial publishers

https://datadryad.org https://figshare.com

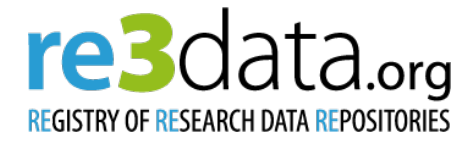

### What if you want to use existing BIDS data?

Data sharing platforms often use BIDS

Importing is easy, gives an EEGLAB STUDY structure

Details about the recording and experimental design are included

Other software also uses BIDS FieldTrip BrainStorm MNE-Python BrainVision Analyzer

## Example: Wakeman and Henson dataset

### *"Multi-subject, multi-modal face processing dataset"*

including MRI, fMRI, MEG and EEG from 18 subjects.

Some history:

- First released as SPM tutorial dataset on an FTP server
- Then published on OpenFMRI as ds000117
- "Data descriptor" paper published in Scientific Data in 2015
- Later BIDSified and pubished on OpenNeuro as ds000117
- EEG-only version published op OpenNeuro as ds002718

## Example: Wakeman and Henson dataset

Data descriptor paper has already been cited 147 times.

Used in 9 articles with different MEG and/or EEG analysis pipelines in special issue on reproducible group analysis.

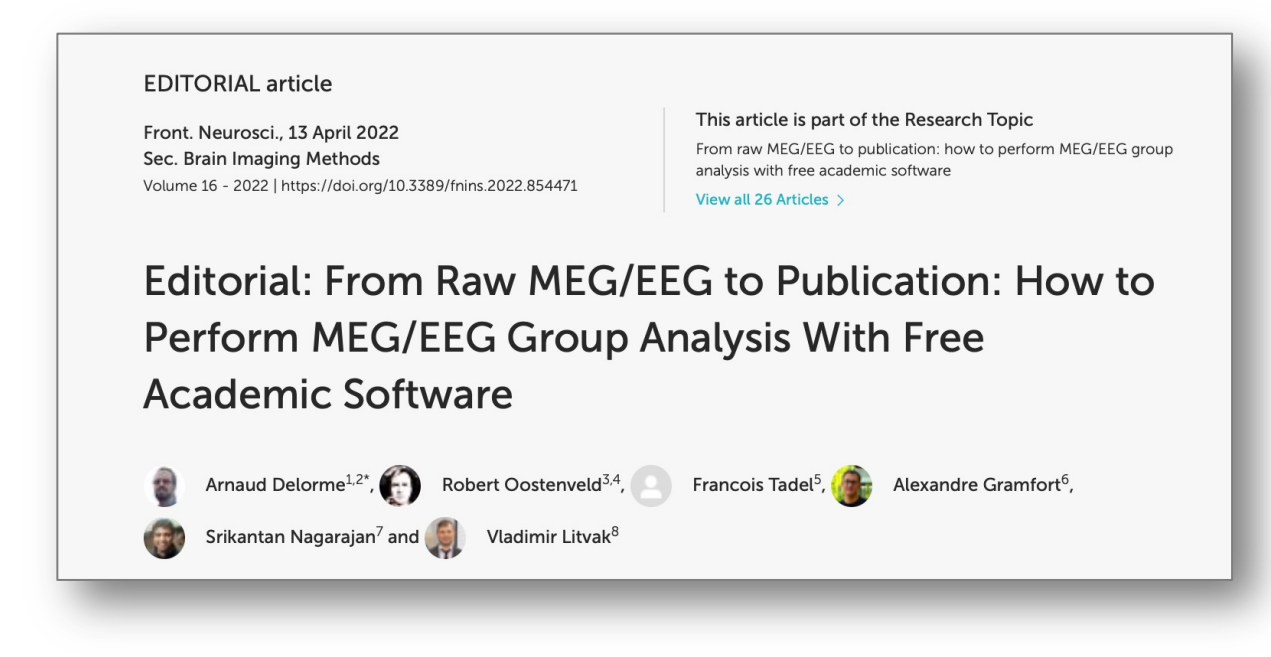

## Example: Wakeman and Henson dataset

https://openneuro.org/datasets/ds002718/versions/1.0.5 https://nemar.org/dataexplorer/detail?dataset\_id=ds002718

## What if you want to BIDSify your data

Plan for it and start early on, saves you time later

Document [experimental deta](https://nemar.org/)[ils \(e.g., trigger codes, a](https://openneuro.org/)cquisition details)

EEGLAB STUDY structure can be exported to BIDS

Other tools for BIDSifying data FieldTrip data2bids MNE-Python tools BIDScoin, Heudiconv (for MRI data)

Upload to https://nemar.org, https://openneuro.org, or elsewher

## Doing online computations on BIDS data

#### NEMAR.org BrainLife.io

…

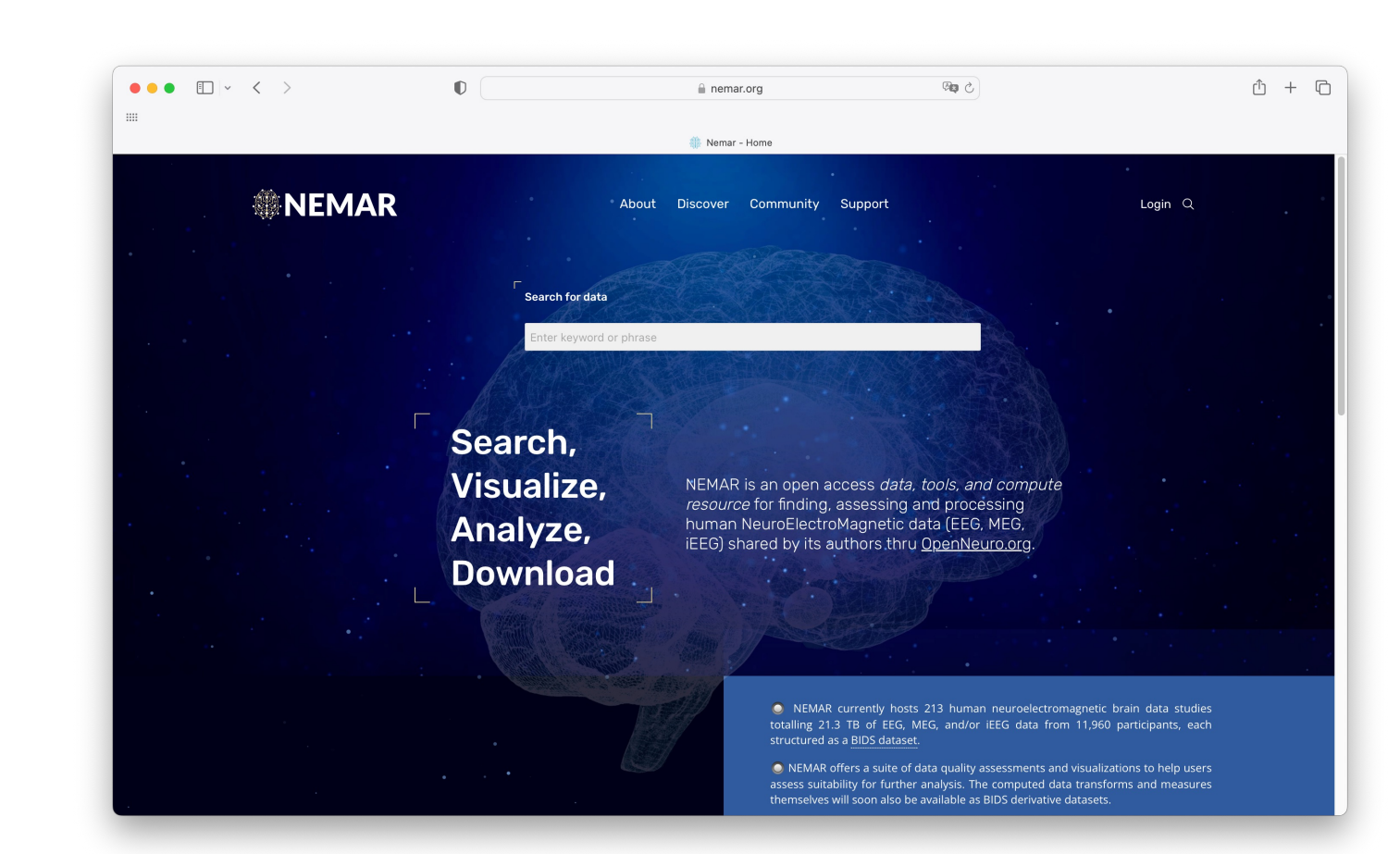